**AutoCAD Crack Activation Code With Keygen Free (Latest)**

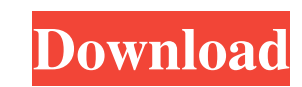

#### **AutoCAD Crack + Free License Key Download (Updated 2022)**

If you want to make money online, you should first download a comprehensive PDF guide to making money online. This will teach you about blogging, publishing, affiliate marketing, freelancing, and other methods of making mo your own e-commerce store can be an amazing success if you apply your full knowledge and focus on the areas that matter most. You'll need to spend some time finding the right mentors that will lead you in the right directi a simple step by step process to follow so you can start with ease and grow over time. Mentorship can be the best way to start building a profitable business. It's a proven strategy to improve your knowledge and get great e-commerce business can be an amazing success if you apply your full knowledge and focus on the areas that matter most. You'll need to spend some time finding the right mentors that will lead you in the right direction. Th achieve your success. There are only a few mentors that can get you from point A to point B. Many people try to do it on their own but end up in disaster because they don't know what they're doing. There are also too many right mentors. You need to find the right mentors for you, your e-commerce store, and your goals. I've been coaching people all over the

#### **AutoCAD Crack+**

Live links are 3D co-authors and a way of sharing 3D models with users who have the same software as the model creator. Unlike a traditional file exchange where the information in a database. Live links are linked to a pro format: AutoCAD native file format, is the most common type of CAD file in use today, being the native format used by AutoCAD DWG format: AutoCAD DWG format: allows support for DWG compatible files. This file type was form to import, store, and export various AutoCAD file formats. PDF is based on Adobe's Portable Document Format (PDF), a popular digital document format. AutoCAD MPEG format: is a native file format supporting various post-pro on the Advanced Video Coding standard (MPEG-4 AVC) for video compression. DXF format: is native file format using the ASCII graphic data interchange (GDI) format used in most other CAD systems and compatible with the DWG f Other: AmiNote: AmiNote is an architectural design and programming application for AutoCAD. It is available in many languages including German, French, Spanish, Italian, Dutch and Japanese. It is also available on Linux an building and design creation and management package for AutoCAD, with a focus on parametric architecture. BIMS (by The BIM Store) is a web-based program that enables the construction, construction management and spatial in

## **AutoCAD Keygen Full Version**

Open Autocad then go to Menu -> Tools -> License. Click on 'Check for license Activation'. The License Activation'. The License file is downloaded and installed as ".acadLicense.lic" file. You must copy this file to any US You can use the "Activate using License" file from any Autocad version.

# **What's New In AutoCAD?**

Work around non-textured objects. The enhancement uses the marks, shading, and textures to import and transform non-textured objects to have the same surface topology as a textured object, making it easier to see what is o will follow suit. (See this video for a summary of the new features.) With Graphical Styles you can customize properties, order, and select colors for your drawing styles. (See the videos below for the social web. Get up-t 1:19 min.) Facebook (video: 1:34 min.) Twitter (video: 1:54 min.) LinkedIn (video: 2:18 min.) LinkedIn (video: 2:18 min.) LinkedIn (video: 2:18 min.) Get auto-confirmation notifications of conflicts as they happen. AutoCon rotating a drawing. (See the videos below for the specifics.) Add guides to your drawings. Use AutoGuide to quickly add gridlines to your drawings. Once added, the grid will appear to be aligned with your objects. (See the is or isn't currently visible. (See the videos below for the specifics.) Refine the transparency and luminosity of objects. With a simple adjustment you can adjust the transparency and luminosity of your objects. See the v scheme, it is applied to all the layers that are in the current drawing. (See the videos below for the specifics.) Switch the

## **System Requirements:**

<https://www.fashionservicenetwork.com/wp-content/uploads/2022/06/kahosaff.pdf> [https://www.aveke.fr/wp-content/uploads/2022/06/AutoCAD\\_Crack\\_\\_Keygen\\_Free.pdf](https://www.aveke.fr/wp-content/uploads/2022/06/AutoCAD_Crack__Keygen_Free.pdf) <https://wormenhotel.nl/wp-content/uploads/2022/06/AutoCAD-21.pdf> <http://rydbergaren.se/wp-content/uploads/2022/06/allatavi.pdf> [http://www.ventadecoches.com/wp-content/uploads/2022/06/AutoCAD\\_\\_Free\\_License\\_Key\\_For\\_PC\\_April2022.pdf](http://www.ventadecoches.com/wp-content/uploads/2022/06/AutoCAD__Free_License_Key_For_PC_April2022.pdf) <https://dbsangola.com/wp-content/uploads/2022/06/AutoCAD-20.pdf> <https://starspie.com/wp-content/uploads/2022/06/AutoCAD.pdf> <http://molens.info/wp-content/uploads/2022/06/AutoCAD-15.pdf> https://wocess.com/wp-content/uploads/2022/06/AutoCAD With License Key PCWindows Updated.pdf <http://www.easytable.online/wp-content/uploads/2022/06/AutoCAD-13.pdf> <http://pacificgoods.net/wp-content/uploads/2022/06/AutoCAD-15.pdf> <https://omaamart.com/wp-content/uploads/2022/06/keiyul.pdf> <https://patmosrestoration.org/wp-content/uploads/2022/06/zandanas.pdf> <http://imbnews.com/wp-content/uploads/2022/06/AutoCAD-26.pdf> <https://indianscanada.com/wp-content/uploads/2022/06/AutoCAD-11.pdf> [https://arutarsitfarm.com/wp-content/uploads/2022/06/AutoCAD\\_\\_Crack\\_\\_\\_Product\\_Key\\_Full\\_Download\\_For\\_PC\\_Final\\_2022.pdf](https://arutarsitfarm.com/wp-content/uploads/2022/06/AutoCAD__Crack___Product_Key_Full_Download_For_PC_Final_2022.pdf) <http://www.shopinrockdale.com/wp-content/uploads/2022/06/AutoCAD.pdf> <https://ecageophysics.com/wp-content/uploads/2022/06/orlojam.pdf> [http://www.hacibektasdernegi.com/wp-content/uploads/AutoCAD\\_Crack\\_\\_\\_Keygen\\_For\\_LifeTime\\_Free\\_Download.pdf](http://www.hacibektasdernegi.com/wp-content/uploads/AutoCAD_Crack___Keygen_For_LifeTime_Free_Download.pdf) [https://seisystem.it/wp-content/uploads/2022/06/AutoCAD\\_Crack\\_With\\_Product\\_Key\\_Download\\_For\\_Windows\\_Latest\\_2022.pdf](https://seisystem.it/wp-content/uploads/2022/06/AutoCAD_Crack_With_Product_Key_Download_For_Windows_Latest_2022.pdf)

Windows 7 and later Mac OS X 10.7 or later Minimum Requirements: iOS 8.0 or later Android 4.1.2 or later Intel x86 processor 2 GHz Mac OS

Related links: